**1Click Clocksync ?????? ?????? ???????**

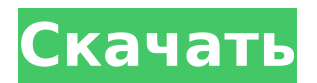

## **1Click Clocksync Free Download**

1Click Clocksync — это программный инструмент для Windows, разработанный для синхронизации часов вашего ПК с онлайнсервером времени. Windows уже умеет это делать, так зачем же вам использовать такое приложение? Ну, в основном потому, что 1Click Clocksync поставляется со многими другими инструментами, все они упакованы в довольно удобный графический интерфейс. Главное окно создано для того, чтобы держать вас в курсе информации о времени, поэтому оно показывает текущее время и дату, часовой пояс и сведения о последней синхронизации. Вы можете быстро синхронизировать часы компьютера, используя стандартные настройки, установить дату и часовой пояс, перейти к параметрам или запустить справочное руководство. Синхронизация обычно занимает всего несколько секунд, но это также зависит от сделанных вами настроек конфигурации. Например, вам разрешено выбирать из трех разных серверов и двух протоколов, UDP и TCP, со специальной опцией для определения времени ожидания. Хорошо, что доступна и автоматическая синхронизация, поэтому 1Click Clocksync может синхронизировать часы с любым заданным пользователем интервалом. Приложение также размещает значок на панели задач, поэтому щелчка правой кнопкой мыши должно быть достаточно, чтобы быстро синхронизировать время с минимальными усилиями. Подводя итог, можно сказать, что 1Click Clocksync — это полезный продукт, обладающий необходимыми функциями для синхронизации времени вашего компьютера с онлайн-сервером. Для этого требуются только базовые знания компьютера, и он работает без сбоев во всех версиях Windows, никак не влияя на производительность системы. Журнал изменений 1Click Clocksync: 2.00.00.04 - Релиз Размер файла: 2,7 Мб Платформа: Windows Английский язык Лицензия: Бесплатное ПО Функции: Параметры расписания могут быть установлены с использованием одного или нескольких периодов дат. В списке Preferred Server вы можете выбрать любой сервер. Планировщик может быть настроен на автоматическую синхронизацию при

запуске. Параметры создания файла резервной копии по умолчанию могут быть изменены пользователем. Вы можете выбрать протокол, который хотите использовать для синхронизации, и определить время ожидания. Вы можете синхронизировать часы только при установленном соединении. Вы можете синхронизировать часы всегда или только во время взаимодействия с пользователем (щелчком мыши). Вы можете выбрать, хотите ли вы, чтобы часы обновлялись во время работы приложений или Windows. Вы можете выбрать, хотите ли вы, чтобы приложение открывало окно каждый раз, когда вы нажимаете на часы. Вы можете использовать параметры для синхронизации часов и формата часов в соответствии с вашими потребностями. Вы можете всегда синхронизировать время

# **1Click Clocksync Crack Registration Code X64**

1Click Clocksync — это программный инструмент для Windows, разработанный для синхронизации часов вашего ПК с онлайнсервером времени. Windows уже умеет это делать, так зачем же вам использовать такое приложение? Ну, в основном потому, что 1Click Clocksync поставляется со многими другими инструментами, все они упакованы в довольно удобный графический интерфейс. Главное окно создано для того, чтобы держать вас в курсе информации о времени, поэтому оно показывает текущее время и дату, часовой пояс и сведения о последней синхронизации. Вы можете быстро синхронизировать часы компьютера, используя стандартные настройки, установить дату и часовой пояс, перейти к параметрам или запустить справочное руководство. Синхронизация обычно занимает всего несколько секунд, но это также зависит от сделанных вами настроек конфигурации. Например, вам разрешено выбирать из трех разных серверов и двух протоколов, UDP и TCP, со специальной опцией для определения времени ожидания. Хорошо, что доступна и автоматическая синхронизация, поэтому 1Click Clocksync может синхронизировать часы с любым заданным пользователем интервалом. Приложение также размещает значок на панели задач, поэтому щелчка правой кнопкой мыши должно быть достаточно, чтобы быстро синхронизировать время с

минимальными усилиями. Подводя итог, можно сказать, что 1Click Clocksync — это полезный продукт, обладающий необходимыми функциями для синхронизации времени вашего компьютера с онлайн-сервером. Для этого требуются только базовые знания компьютера, и он работает без сбоев во всех версиях Windows, никак не влияя на производительность системы. 1Click Clocksync Полный снимок экрана 1Click Clocksync Последняя версия Возможности полной версии 1Click Clocksync Синхронизируйте время с онлайн-серверами. Автоматическая синхронизация с интервалом, установленным пользователем. Размещение значка на панели задач для синхронизации времени несколькими щелчками мыши. Значок на панели задач для быстрой и простой синхронизации часов. Дополнительные параметры для настройки времени вашего ПК. Установите время из пяти разных стран. Справочное руководство, чтобы объяснить, как использовать программное обеспечение. Системные Требования Операционная система Microsoft Windows XP с пакетом обновления 2 (SP2) Майкрософт Виндовс 7 Майкрософт Виндовс 8 Майкрософт Виндовс 10 1,2 МБ ОЗУ 1024 МБ HD-пространства Microsoft Windows 10 64-разрядная версия 1,2 МБ ОЗУ 1024 МБ НD-пространства Производитель вашего ПК может накладывать ограничения на использование определенных функций или возможностей. Как проверить, НЕ СУЩЕСТВУЕТ ЛИ РЯД 1709е42с4с

#### **1Click Clocksync Crack Free Registration Code** (Latest)

Общий: Версия Windows: 1,0 Рейтинг Uptodown: 4,5 Лицензия: Свободно Есть ли способ использовать root или сломанный код доступа на IPhone, когда он отключен? - wi0wm Некоторое время назад кто-то опубликовал метод, который они использовали для входа в свой IPhone (путем перехода к известной сети Wi-Fi и входа в систему со своими учетными данными). Мне нужно сделать чтото подобное, но я не уверен, как это сделать. Я хочу иметь возможность войти в систему но по-прежнему иметь возможность просматривать мой телефон (через сафари или другие вебприложения). Возможно ли это? ====== шаранагати Да, вы должны быть в состоянии обмануть его, чтобы он думал, что он связан с другим сети, заставив его подключиться к другой сети Wi-Fi. Ты можешь это сделать запустив iwlist на Linux-машине, к которой вы подключаетесь. \$ iwlist wlan0 сканирование [на телефоне] показывает все Wi-Fi сети вокруг пока \$ iwlist wlan0 scan [на Linux-машине, к которой вы подключаетесь] показывает только сети Wi-Fi, к которым вы можете подключиться Вы можете подключиться с телефона к любой сети Wi-Fi, к которой вы можете подключиться с линукс машина. ------ помбер Вы можете выполнить «грубую силу» с помощью пароля другой сети. Как это можно брутфорсить? Вы можете выполнить брутфорс, только если у вас есть копия оригинальной разблокировки iPhone. пароль. YourTango мастерски сплетает любовные воспоминания о своей жизни с историей ее отношений с родителями и тремя братьями и сестрами, вплоть до ее первого ребенка и первого брака. В книге подробно описаны их путешествия из родной Мексики в Париж и за его пределы, их культурные и интеллектуальные занятия (от издательского мира до рождения их первого ребенка), а также их повседневная жизнь. Мария Сесилия Гомес идентифицирует себя как асексуалку. Она идентифицирует себя как лесбиянку, хотя и была с женщинами, но дружила только с женщинами. Она страдала из-за этого более двух десятилетий, потому что не хотела противостоять своему представлению о себе и обществу.

Она говорит, что не верит в ярлыки. Само определение асексуальности, согласно Гомесу, - это сексуальное удовольствие от деятельности, не связанной с сексуальным удовольствием. Это может быть сексуальным

## **What's New In?**

Синхронизация часов Windows - 1Click Clocksync - это программный инструмент Windows, разработанный для синхронизации часов вашего ПК с онлайн-сервером времени. Windows уже умеет это делать, так зачем же вам использовать такое приложение? Ну, в основном потому, что 1Click Clocksync поставляется со многими другими инструментами, все они упакованы в довольно удобный графический интерфейс. Главное окно создано для того, чтобы держать вас в курсе информации о времени, поэтому оно показывает текущее время и дату, часовой пояс и сведения о последней синхронизации. Вы можете быстро синхронизировать часы компьютера, используя стандартные настройки, установить дату и часовой пояс, перейти к параметрам или запустить справочное руководство. Синхронизация обычно занимает всего несколько секунд, но это также зависит от сделанных вами настроек конфигурации. Например, вам разрешено выбирать из трех разных серверов и двух протоколов, UDP и TCP, со специальной опцией для определения времени ожидания. Хорошо, что доступна и автоматическая синхронизация, поэтому 1Click Clocksync может синхронизировать часы с любым заданным пользователем интервалом. Приложение также размещает значок на панели задач, поэтому щелчка правой кнопкой мыши должно быть достаточно, чтобы быстро синхронизировать время с минимальными усилиями. Подводя итог, можно сказать, что 1Click Clocksync - это полезный продукт, обладающий необходимыми функциями для синхронизации времени вашего компьютера с онлайн-сервером. Для этого требуются только базовые знания компьютера, и он работает без сбоев во всех версиях Windows, никак не влияя на производительность системы. Скачать 1Click Clocksync для Windows \* в - 4. С ты п п о с е - а + 2 1 знак равно  $3 * y$ ,  $2 * a + 2 * y + B$  знак равно 28. Сты ппосеа\*о + 3 \* т знак равно 0, - т - 3 + 4 знак

равно 0 . Вт час я с час я с с м а

## **System Requirements:**

Требования к клику и игре: Если вы используете операционную систему Windows XP, у вас должна быть версия 2.2.1 или более поздняя, а на вашем компьютере должен быть установлен Microsoft Silverlight. сайт: www.klikandplay.com Размер: 3,9 Мб Цена: 2,99 доллара США. Установщик: Размер: 7мб Цена: \$9,99 Теперь, когда у вас есть вся информация, необходимая для установки Klik & Play, давайте

Related links: